## **Bremsschalter anschließen**

dito aber nicht ganz so schlimm.

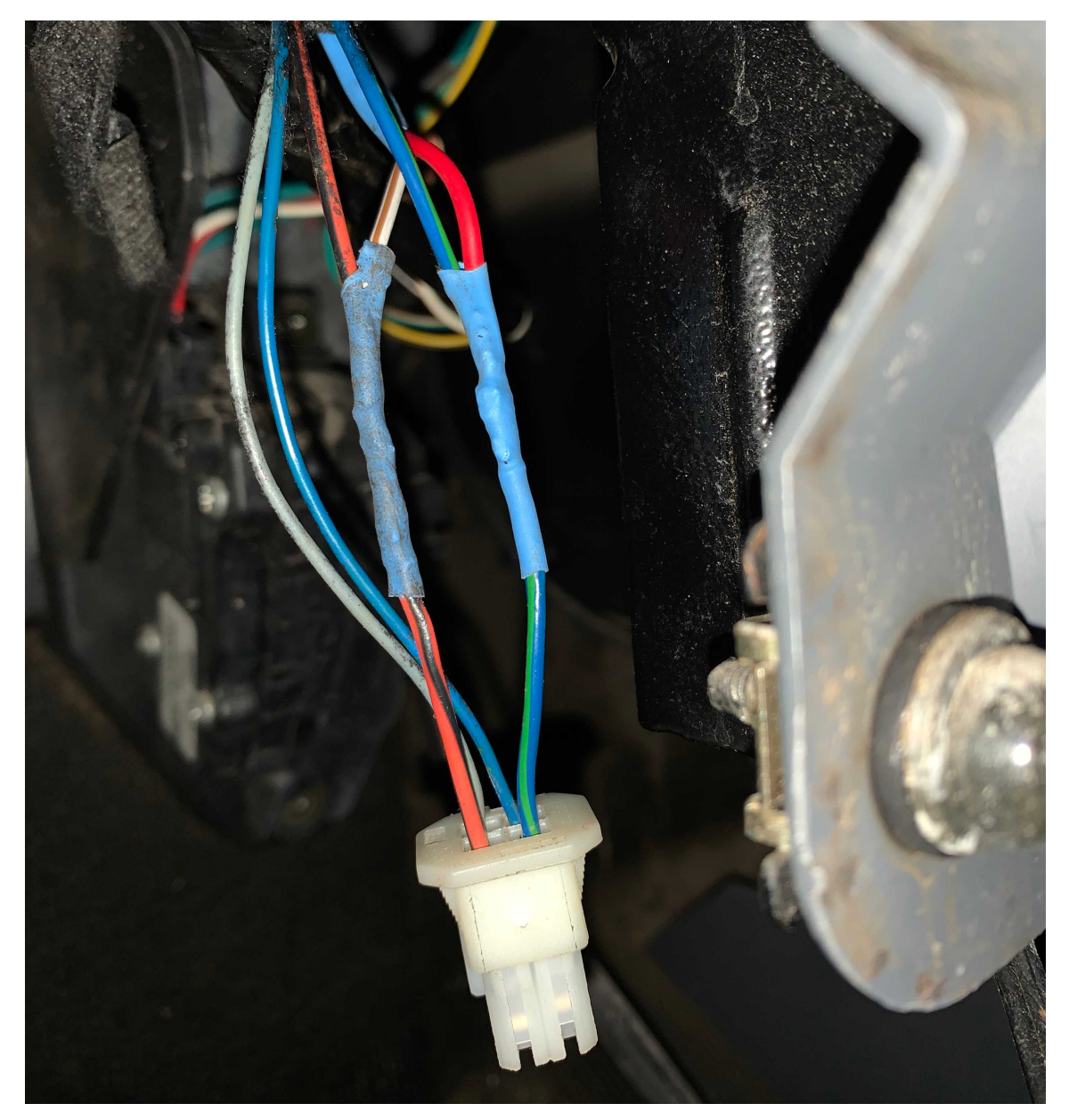

### **Gaspedal anschließen**

Stecker und Kupplung des Tempomat-Kabelsatzes werden einfach zwischen den Fahrzeugstecker und der Gaspedal-Buchse gesteckt.

### **Kabel verlegen**

Hier sollte man darauf achten die Kabel so zu verlegen und mit Kabelbindern zu fixieren, dass sie mit den beweglichen Teilen der Pedale nicht ins Gehege kommen. Es gibt genügend Möglichkeiten die Kabel zu fixieren. Die Elektronik kommt bei mir links in die Innenverkleidung, über den Sicherungskasten, dafür sind die Kabellängen mehr als ausreichend.

## **Massekabel anschließen**

Gute Masse suchen, z.B. hier:

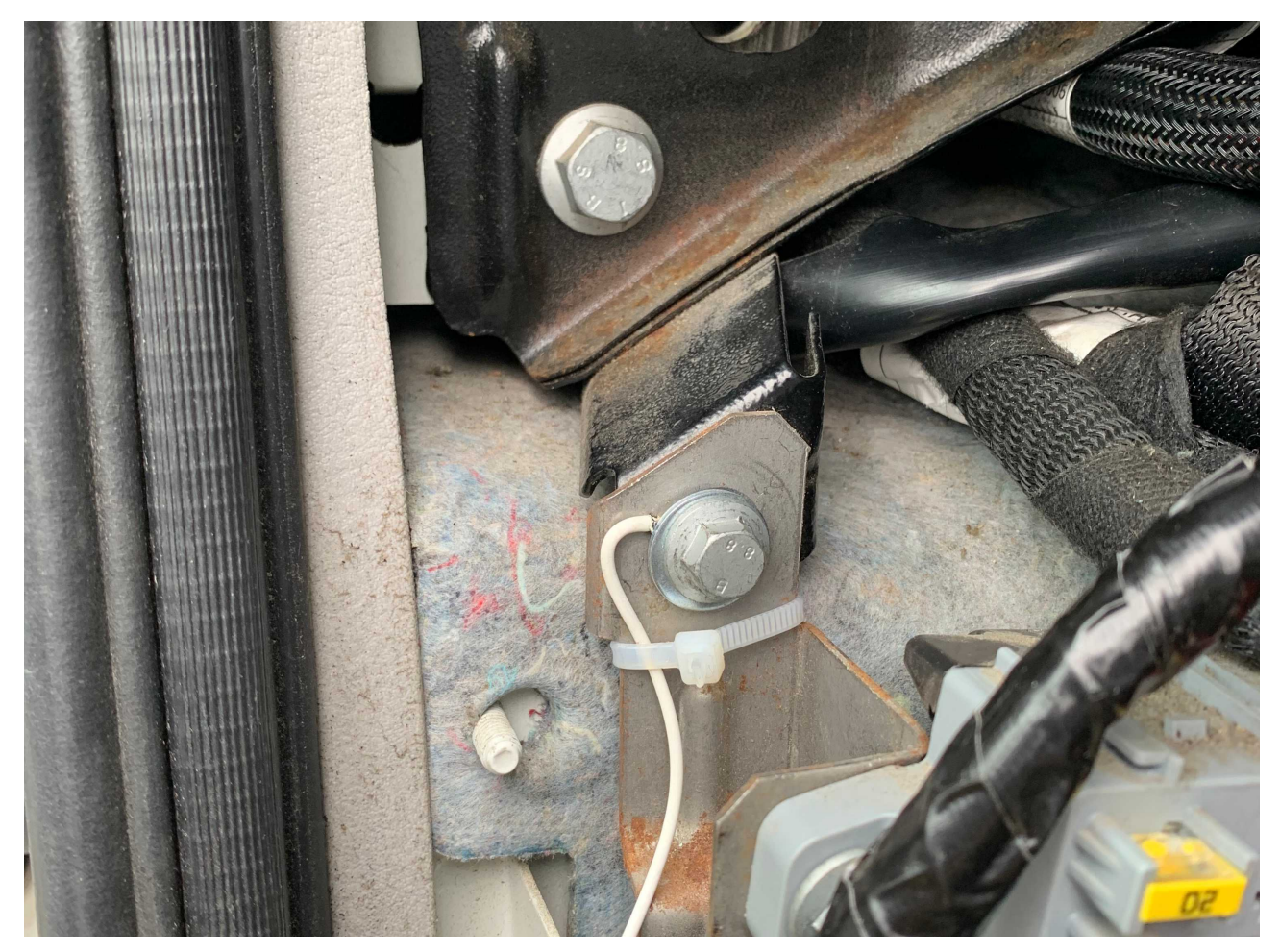

#### **Bedienungshebel in die Stecker verkabeln**

Hier sollte man keinen Fehler machen, die Stifte rasten ein und sind nicht so leicht wieder heraus zu bekommen. Die Stifte passen nur in genau einer Drehrichtung ins Steckergehäuse, also genau hinschauen dann sieht man die Führungs-Nut.

2 Adern kommen in den schon teilweise vorbelegten 12-poligen Stecker, es ist genau an der richtigen Stelle noch frei für die Pins des Bedienungshebels.

3 Adern kommen in das mitgelieferte 8-polige Steckergehäuse.

# **Elektronik-Modul anschließen**

Jetzt alle 3 Blockstecker auf das Modul stecken.

Das Modul hat zwei Schraublaschen, da es aber vollständig aus Kunststoff ist (also keine Masse am Gehäuse braucht) und nur ca. 50 Gramm wiegt habe ich es etwas gepolstert und einfach über dem Sicherungskasten in die Verkleidung gelegt.

Auf der Rückseite des Moduls gibt es noch eine Öffnung und einen 6-poligen Pin-Stecker mit Raster 2,5 vermutlich zu Prüfzwecken. Diese Öffnung habe ich mit Klebeband abgedeckt damit nicht versehentlich eine Berührung mit der Fahrzeugmasse erfolgen kann.

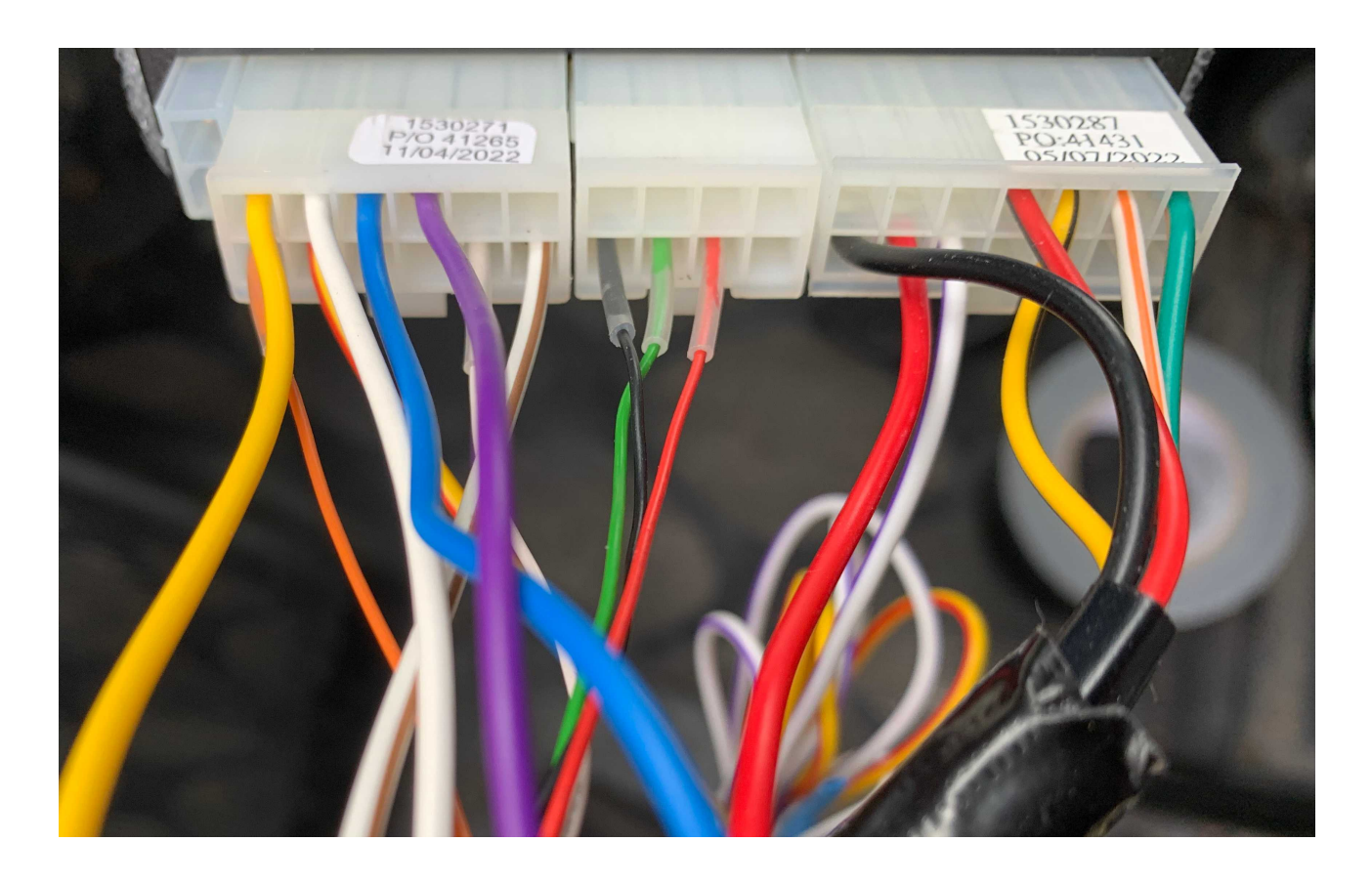

Jetzt Verkleidungen wieder anbauen und Massekabel wieder an die Batterie anschließen.

Fertig!

## **Das neue Cockpit**

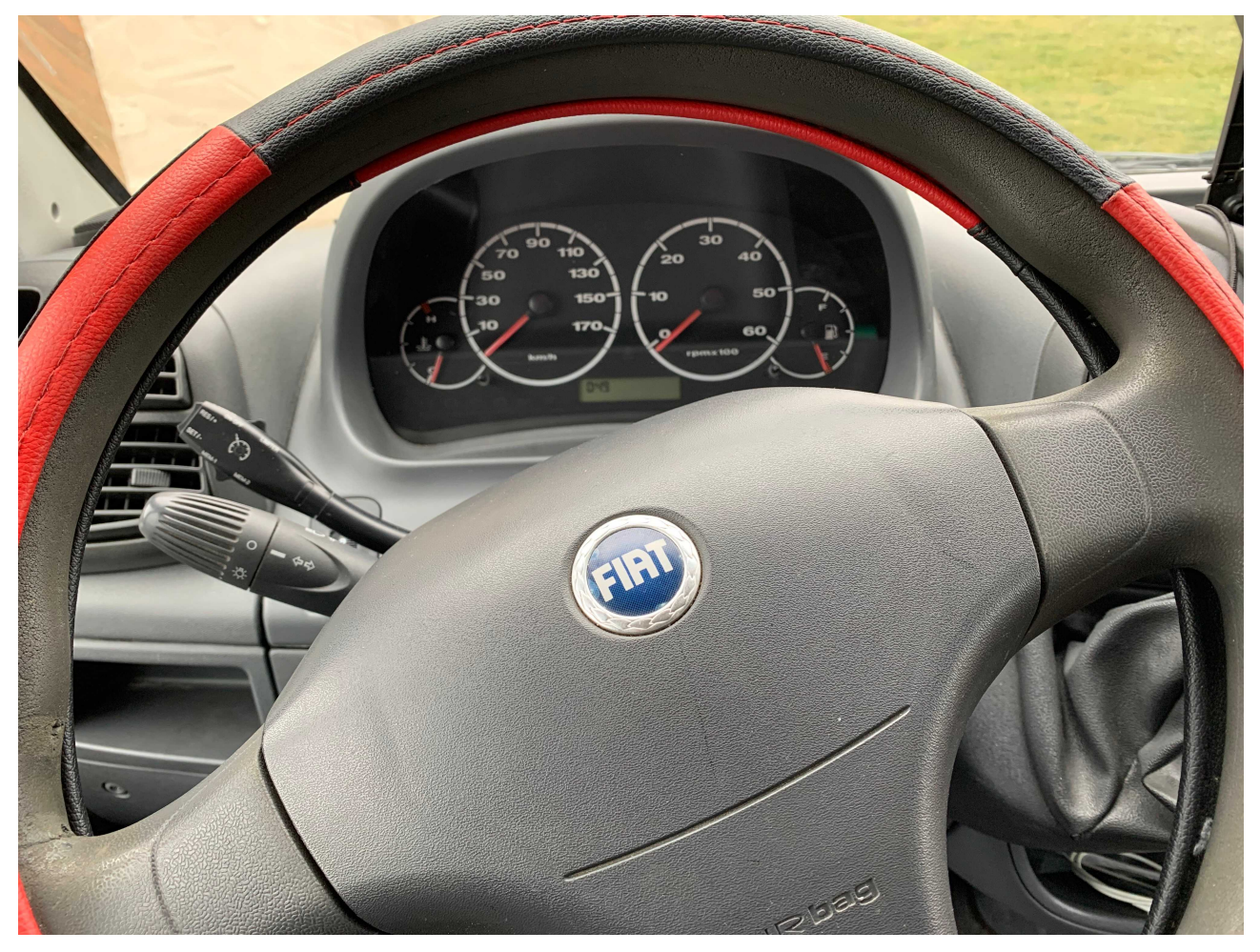

# **Inbetriebnahme**

In der Anleitung ist ein Diagnose- und Fehlersuch- Modus beschrieben. Ich habe es nicht geschafft den Modus anzuschalten da Schritt 3 der Anleitung hierzu nicht hinzukriegen war. Evtl. werde ich dazu nochmal den Support anrufen.

Also einfach mal Probefahrt machen – und siehe da es funktioniert so richtig Out-Of-The-Box.

**So muss das !**